## Package 'DArand'

October 12, 2022

<span id="page-0-0"></span>Title Differential Analysis with Random Reference Genes

**Version** 0.0.1.2

Description Differential Analysis of short RNA transcripts that can be modeled by either Poisson or Negative binomial distribution. The statistical methodology implemented in this package is based on the random selection of references genes (De-saulle et al. (2021) [<arXiv:2103.09872>](https://arxiv.org/abs/2103.09872)).

License MIT + file LICENSE

Encoding UTF-8

RoxygenNote 7.1.2

**Suggests** testthat  $(>= 3.0.0)$ 

Config/testthat/edition 3

Imports parallel

```
NeedsCompilation no
```
Author Dorota Desaulle [aut, cre] (<<https://orcid.org/0000-0002-3419-9447>>), Yves Rozenholc [aut] (<<https://orcid.org/0000-0002-3907-5101>>)

Maintainer Dorota Desaulle <dorota.desaulle@u-paris.fr>

Repository CRAN

Date/Publication 2022-02-10 15:40:02 UTC

### R topics documented:

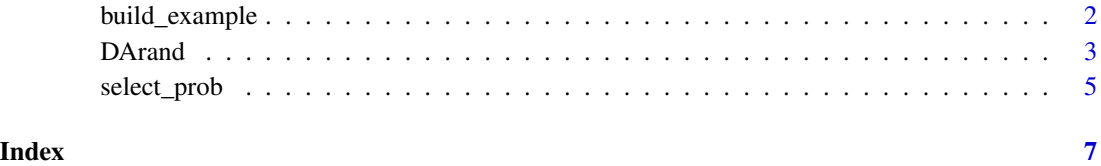

<span id="page-1-0"></span>

#### Description

Simulation of gene expressions using independant negative binomials

#### Usage

```
build_example(
  m = 500,m1,
  n1 = 6,
  n2 = n1,
  fold = 100,
  mu0 = 100,
  use.scales = FALSE,
  nb.size = Inf
\mathcal{L}
```
#### Arguments

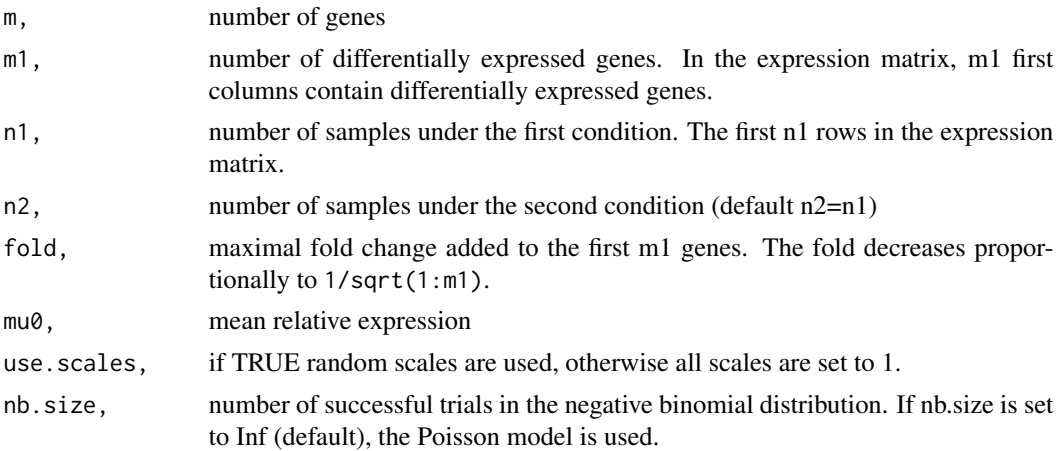

#### Details

The function generates a list, of which the first element  $X$  is a matrix of  $n1+n2$  and m dimension with simulated expressions under Poisson or Negative Binomial distribution. Lines 1:n1 correspond to the first condition (or sub-group) and lines  $(n1+1)$ :  $(n1+n2)$  to the second one. Columns 1:m1 contain counts imitating differential expressions.

In the ideal situation there is no microscopical variability between samples and all scales (so-called scaling factors) would be the same. To simulate examples corresponding to this perfect situation, use argument use.scales=FALSE which will set all scales to 1. When use.scales=TRUE, scales are simulated under uniform distribution *Unif(0.25,4)*.

#### <span id="page-2-0"></span> $D\text{A} \text{rand}$  3

The fold is maximal for the first expression and decreases proportionally to  $1/\sqrt{3}$  (1:m1). The smallest fold fold/sqrt(m1) is set to the *m1*-th expression.

#### Value

A list with components

- X a two-dimensional array containing the expression table of n individuals in rows and m gene expressions in columns.
- m1 number of differentially expressed genes (as in arguments).
- n1 number of samples under the first condition (as in arguments).
- n2 number of samples under the second condition (as in arguments).
- fold maximal fold change between the differentally expressed genes and invariant genes (as in arguments).

scales vector of simulated scales.

mu0 mean relative expression (as in arguments).

#### Examples

 $L = \text{build\_example(m=500,m1=25,n1=6,fold=20,mu0=100,use.scales=FALSE,nb.size=Inf)}$ 

DArand *Do Differential Analysis with Random Reference Genes*

#### Description

Implement the DArand procedure for transcriptomic data. The procedure is based on random and repeated selection of subsets of reference genes as described in the paper cited below. Observed counts data are normalized with counts from the subset and a differential analysis is used to detect differentially expressed genes. Thought repetitions, the number times a gene is detected is recorded and the final selection is determined from p-values computed under Binomial distribution and adjusted with the Holm's correction.

#### Usage

```
DArand(
 X,
  n1,
  k = NULL,alpha = 0.05,
  eta = 0.05,
 beta = 0.1,
  r = 1000,
  with.info = FALSE,
  c \log = 1,
```

```
use.multi.core = TRUE,
  step = 0.
  scales = NULL,
 use.Iter = TRUE,
  set.seed = NULL
)
```
#### Arguments

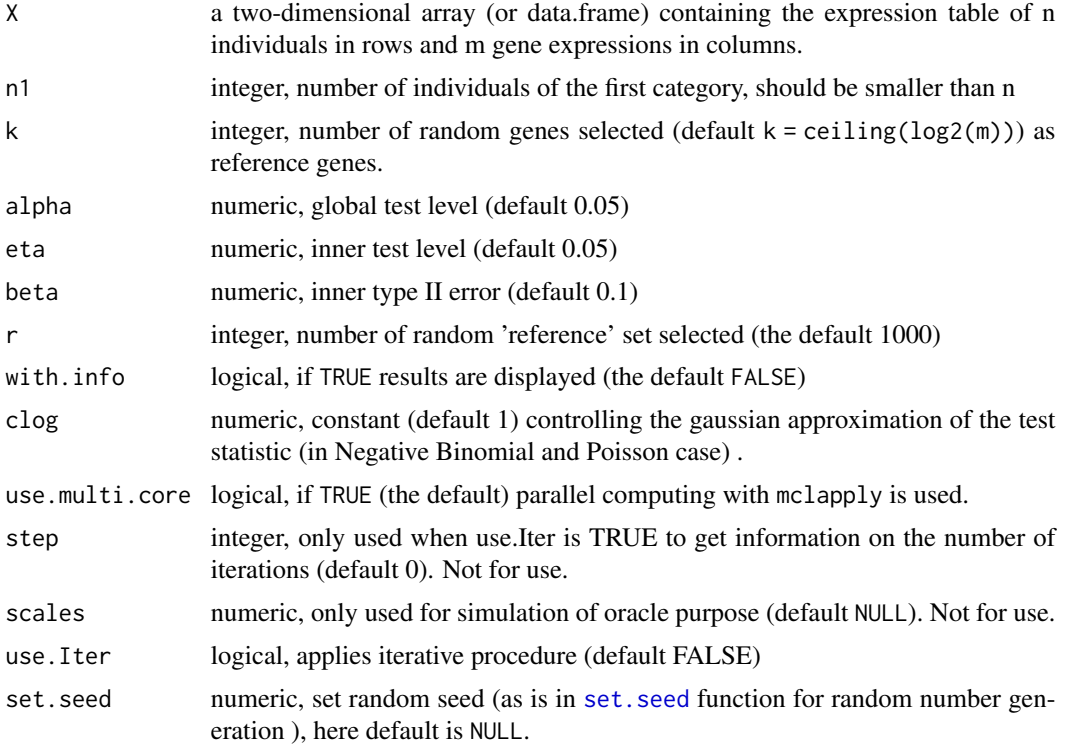

#### Details

The expression table should be organized in such a way that individuals are represented in rows and genes in columns of the X array. Furthermore, in the current version, the procedure provides a differential analysis comparing exactly two experimental conditions. Hence, lines from 1 to n1 should correspond to the first condition and the remaining lines to the second condition.

In the inner part of the procedure, called further *randomization*, scaling factors are estimated using a normalization subset of k genes randomly selected from all m genes. These k genes are used as reference genes. The normalized data are compared between the experimental conditions within an approximately gaussian test for Poisson or negative-binomial counts as proposed in the methodology cited below. For this inner test the type I (eta) and the type II (beta) errors should be specified, otherwise the default values will be used. Since true reference genes (*housekeeping genes*) are unknown, the inner part is repeated r times.

Through all r randomization, for each gene, the number of detections (*i.e.* the number of randomizations when a given gene is identified as differentially expressed) is collected. For these detection

<span id="page-3-0"></span>

#### <span id="page-4-0"></span>select\_prob 5

counts, the corresponding p-values are computed under the Binomial distribution. The finale detection uses the p-values and, owing to Holm's correction, controls FWER at specified level alpha.

The maximal number of discoveries is limited to Delta - the parameter that is a function of eta, beta and the probability of selecting a subset containing at least one differentially expressed gene leading to a wrong normalization (see [select\\_prob](#page-4-1) ) . If use.Iter is TRUE (the default), the maximal number of discoveries is limited (per iteration) to Delta. The procedure is iterated as long as the number of discoveries is equal to the value of Delta computed in the iteration. Starting from step=1, at each iteration the one-type error is halved alpha=alpha/2 to ensure the overall test level respects the initial alpha.

clog is a constant that controls gaussian approximation of the test statistic for the count data arising from Negative Binomial or Poisson distribution. The constant should be ajusted to keep the probability 1-5\*n^(-clog) high while shift term 1+sqrt(clog\*n) low.

#### Value

position vector of the gene expressions found as differentially expressed.

#### Author(s)

D. Desaulle and Y. Rozenholc

#### References

*Differential analysis in Transcriptomic: The strengh of randomly picking 'reference' genes*, D. Desaulle, C. Hoffman, B. Hainque and Y. Rozenholc. <https://arxiv.org/abs/2103.09872>

#### Examples

 $L = \text{build\_example(m=500,m1=25,n1=6, fold=20,mu0=100,use.scales=FALSE,nb.size=Inf)}$ DArand(L\$X,L\$n1,alpha=0.05)

<span id="page-4-1"></span>select\_prob *Probabilities to select a normalization set without DE-gene*

#### **Description**

Probabilities to select a normalization set without DE-gene

#### Usage

 $select\_prob(m, k, invariant = TRUE)$ 

#### Arguments

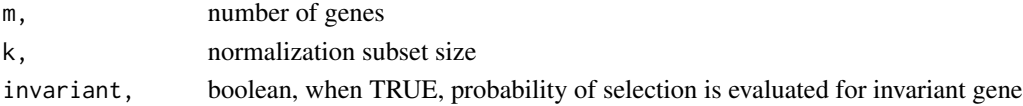

#### Value

a vector of probabilities of having at least one differential expression used as an reference selected in the normalization subset for any number of differential expressions d in the gene collection.

#### Examples

```
select_prob(500, 10, invariant=TRUE)
```
# <span id="page-6-0"></span>Index

build\_example, [2](#page-1-0)

DArand, [3](#page-2-0)

select\_prob, *[5](#page-4-0)*, [5](#page-4-0) set.seed, *[4](#page-3-0)*